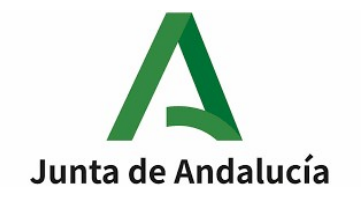

## **EJERCICIO 1: BASES DE DATOS (Total: 2,5 puntos).**

Observe el siguiente diagrama entidad/relación:

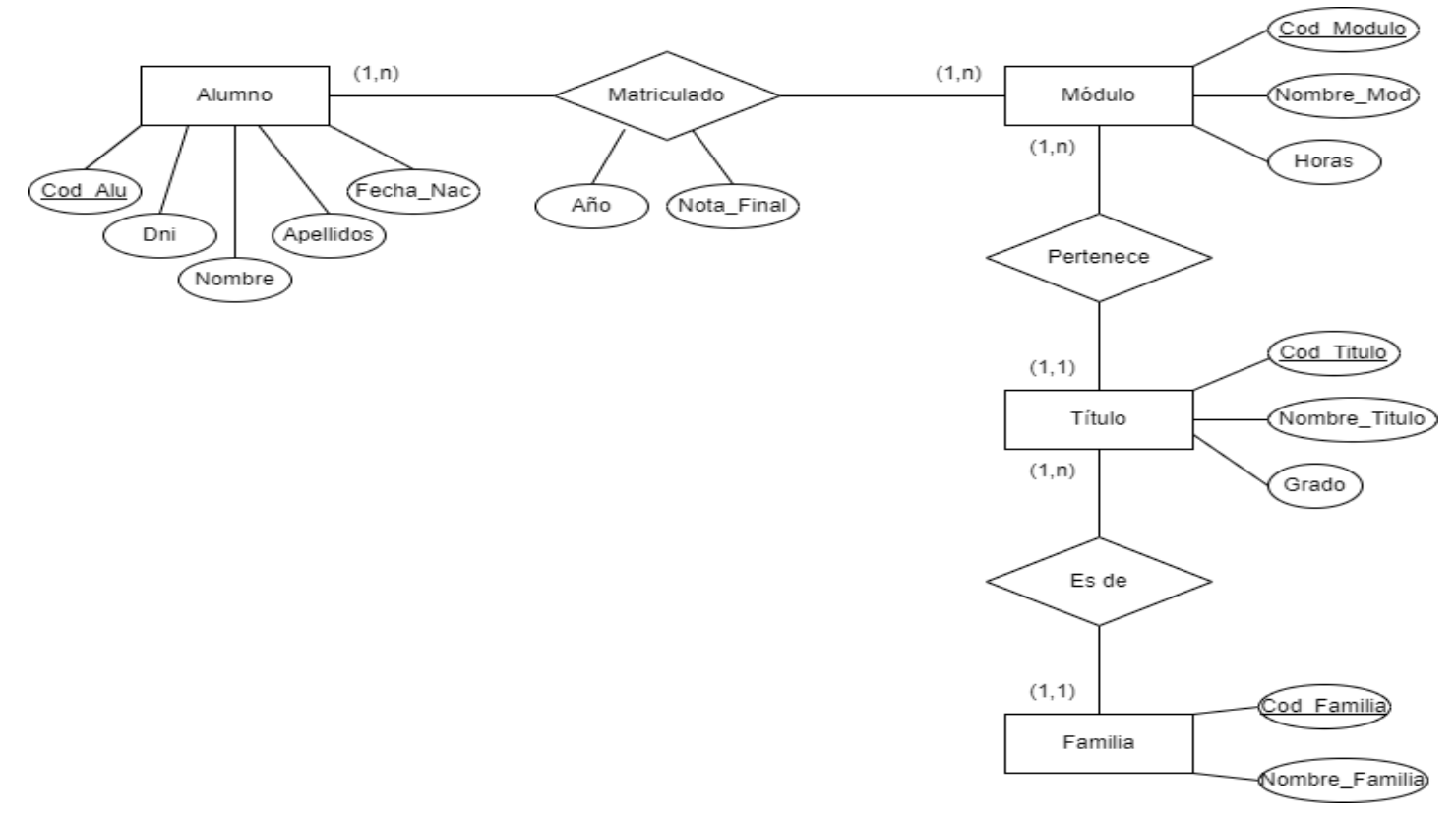

Tenga en cuenta las siguientes definiciones y restricciones:

- Cod\_Alu: Entero.
- Dni: Cadena de 9 caracteres. No puede estar vacío
- Nombre: Cadena de 25 caracteres. No puede estar vacío
- Apellidos: Cadena de 40 caracteres. No puede estar vacío
- Fecha Nac: Tipo fecha.
- Año: Entero. No puede estar vacío. Es el año en que se realiza la matrícula. Por ejemplo, si una persona se matricula en un módulo en el curso 2019/2020, el Año será 2019.
- Nota Final: Entero. Entre 1 y 10, pero puede estar vacío.
- Cod\_Modulo: Entero.
- Nombre Mod: Cadena de 40 caracteres. No puede estar vacío.
- Horas: Entero. Mayor que 1, pero puede estar vacío.
- Cod\_Titulo: Entero.

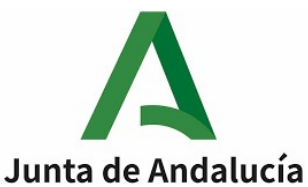

- Nombre\_Titulo: Cadena de 40 caracteres. No puede estar vacío.
- Grado: Caracter. Puede tomar los valores "B", "M", "S" o "E". No puede estar vacío.
- Cod\_Familia: Entero.
- Nombre\_Familia: Cadena de 40 caracteres. No puede estar vacío.
- Un alumno no puede estar matriculado en un mismo módulo y en un mismo año más de una vez.
- Esta estructura de base de datos no tiene por qué coincidir con la realidad normativa actual.

# **1.1. CREACIÓN DE TABLAS (1,25 puntos).**

**Se pide: Detalle a continuación las sentencias SQL necesarias para crear las tablas de la base de datos que implemente el modelo anterior en tercera forma normal.**

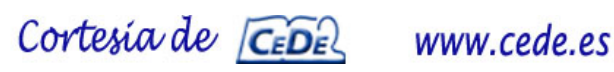

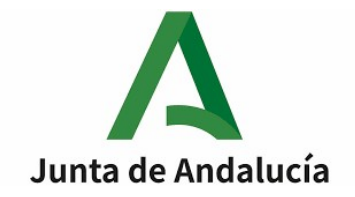

Página 5 de 21

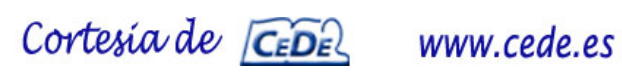

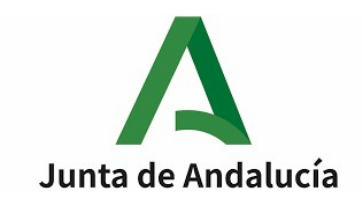

### **1.2. CONSULTA. (1,25 puntos)**

# **Se pide: Dadas las tablas que ha realizado en el apartado anterior, detalle a continuación las sentencias SQL necesarias para realizar la siguiente consulta:**

Todos los alumnos que en el curso 2021/22 hayan aprobado al menos un módulo de algún ciclo de la familia de "Informática y comunicaciones". Debe aparecer una línea por cada alumno que cumpla dicho requisito, sin repeticiones. Cada línea contendrá los siguientes campos: *Dni*, *Nombre* y *Apellidos*.

Página 6 de 21

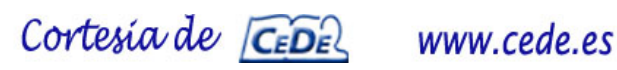

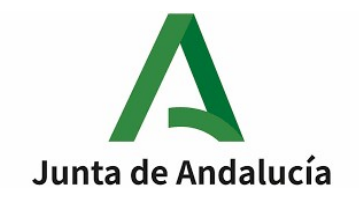

# **EJERCICIO 2:PROGRAMACIÓN. (Total: 2,5 puntos).**

Observe el siguiente diagrama de clases:

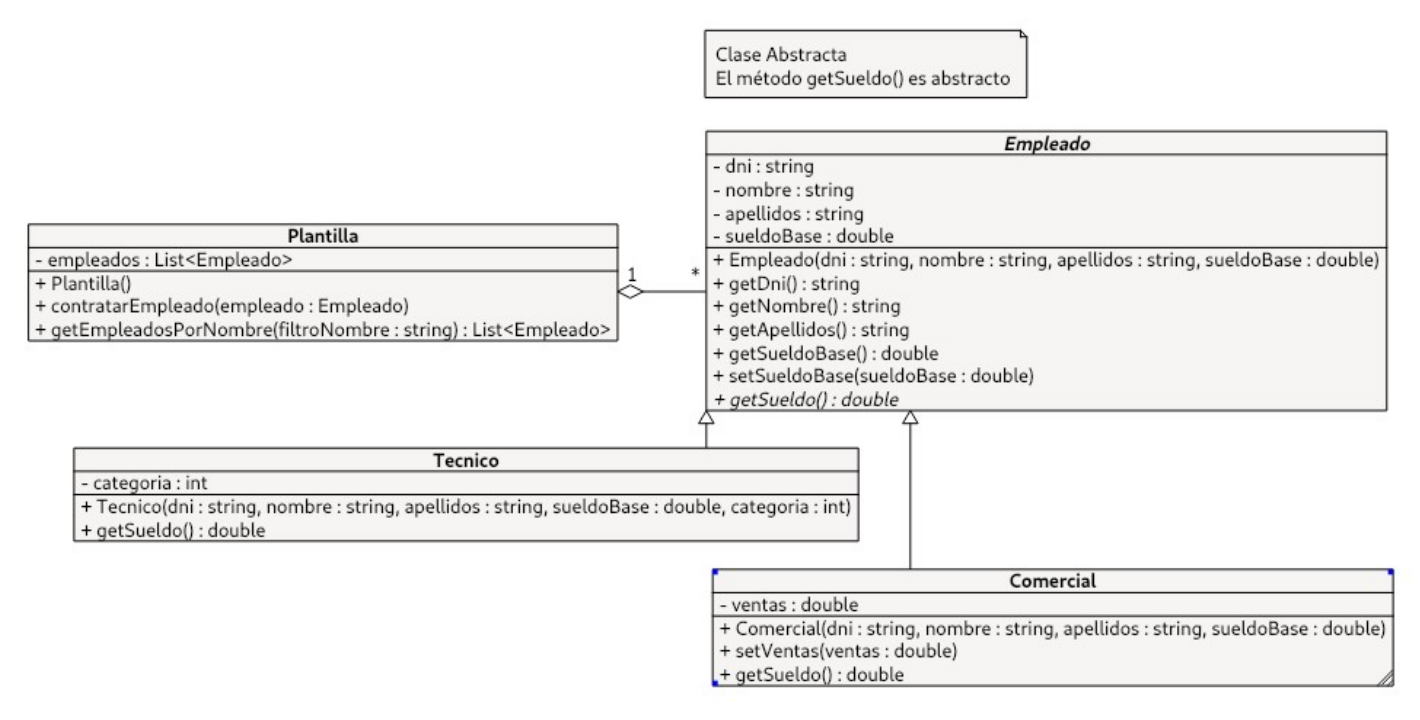

En el diagrama se describe la estructura para representar la plantilla de empleados de una empresa. Los empleados se dividen en técnicos y comerciales. El sueldo de los técnicos dependerá de su categoría (número entero) y el de los comerciales, de las ventas realizadas.

#### **Se pide: Desarrolle en lenguaje Java la estructura representada en el diagrama.**

Para ello, tenga en cuenta las siguientes consideraciones:

- Debe desarrollar todas las clases completas.
- En la clase Tecnico, el sueldo se calculará como el sueldo base más la categoría multiplicada por 100.
- En la clase Comercial, el sueldo se calculará como el sueldo base más un 10% de las ventas realizadas.
- En la clase Plantilla, el método contratarEmpleado() añadirá el empleado dado a la plantilla.
- El método getEmpleadosPorNombre() devolverá una lista con todos los empleados que contengan en el nombre, o en los apellidos, el texto pasado como parámetro.

Página 7 de 21

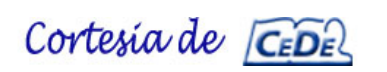

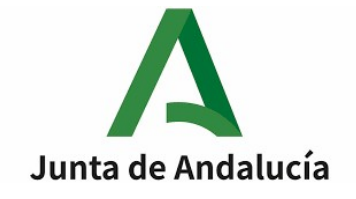

}

}

• El código debe cumplir, estrictamente, esta estructura:

```
public XXXXXX class Empleado XXXXXX {
// código de la clase Empleado
}
```

```
public XXXXXX class Tecnico XXXXXX {
// código de la clase Tecnico
```

```
public XXXXXX class Comercial XXXXXX {
// código de la clase Comercial
```

```
import java.util.*;
public XXXXXX class Plantilla XXXXXX {
// código de la clase Plantilla
}
```
*(XXXXXX representa texto que debe completar, o dejar vacío, dependiendo del caso).*

- No debe añadir ninguna funcionalidad no solicitada.
- No debe añadir ninguna librería, no debe especificar más *imports*. Todas las clases están en el paquete por defecto, no declare ningún paquete.
- Debe respetar los nombres que aparecen en el diagrama.
- Se valorará positivamente la limpieza y la claridad en el código, así como la simplicidad del código.
- Debe separar con claridad las distintas clases (con un espaciado amplio o una línea horizontal), para facilitar su lectura.
- Se valorará el uso de comentarios allá donde sea conveniente.

A continuación se muestra un ejemplo aclaratorio del uso de las clases descritas, junto con la salida generada:

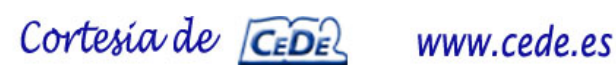

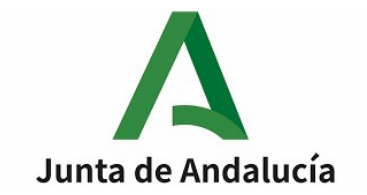

#### Ejemplo de Uso:

```
public static void main(String[] args) {
  Plantilla plantilla = new Plantilla();
  // Técnico de categoría 1
  plantilla.contratarEmpleado(new Tecnico("11111111H", "Alejandro", "Fernández", 1000, 1));
  // Técnico de categoría 2
  plantilla.contratarEmpleado(new Tecnico("22222222J", "Jerónima", "Jiménez", 1000, 2));
  // Comercial
 Comercial comercial = new Comercial (33333333P, "Desiderio", "Durán", 800); comercial.setVentas(2000);
  Plantilla.contratarEmpleado(comercial);
  for (Empleado e: plantilla.getEmpleadosPorNombre("er")) {
    System.out.println(e.getNombre() + " " + e.getApellidos() + ": " + e.getSueldo());
  }
}
```
#### Resultado:

Alejandro Fernández: 1100 Jerónima Jiménez: 1200

Desiderio Durán: 1000

Página 9 de 21

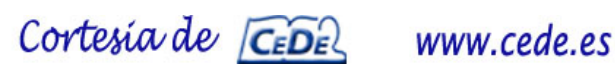

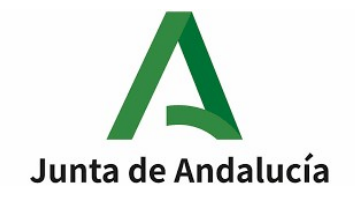

Página 10 de 21

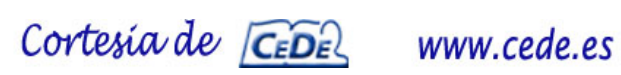

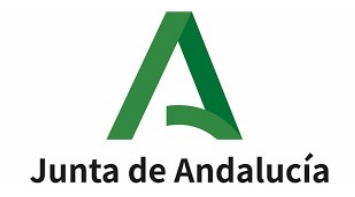

Página 11 de 21

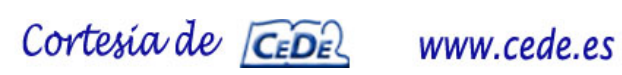

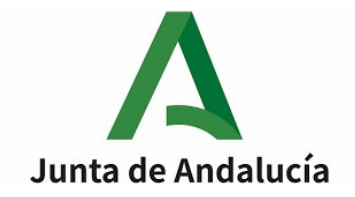

Página 12 de 21

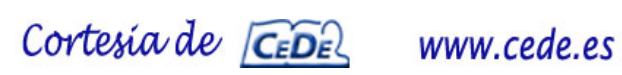

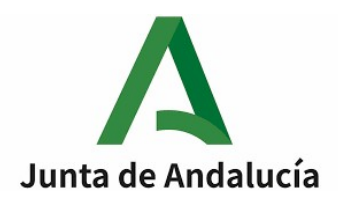

## **EJERCICIO 3: REDES. (Total: 3 puntos).**

# **NOTA DE INTERÉS:**

*- En el transcurso del presente ejercicio debe cumplimentar seis tablas.*

*- Puede desarrollar sus cálculos en el presente cuadernillo, teniendo en cuenta que:*

*- Si el contenido de las tablas que haya cumplimentado es correcto, no se consultarán sus cálculos.*

*- Si el contenido de las tablas que haya cumplimentado no fuera correcto, se consultarán sus cálculos para afinar la calificación que se le asigne.*

Observe el siguiente esquema lógico de una red corporativa que integra exclusivamente tres routers y cinco LANs:

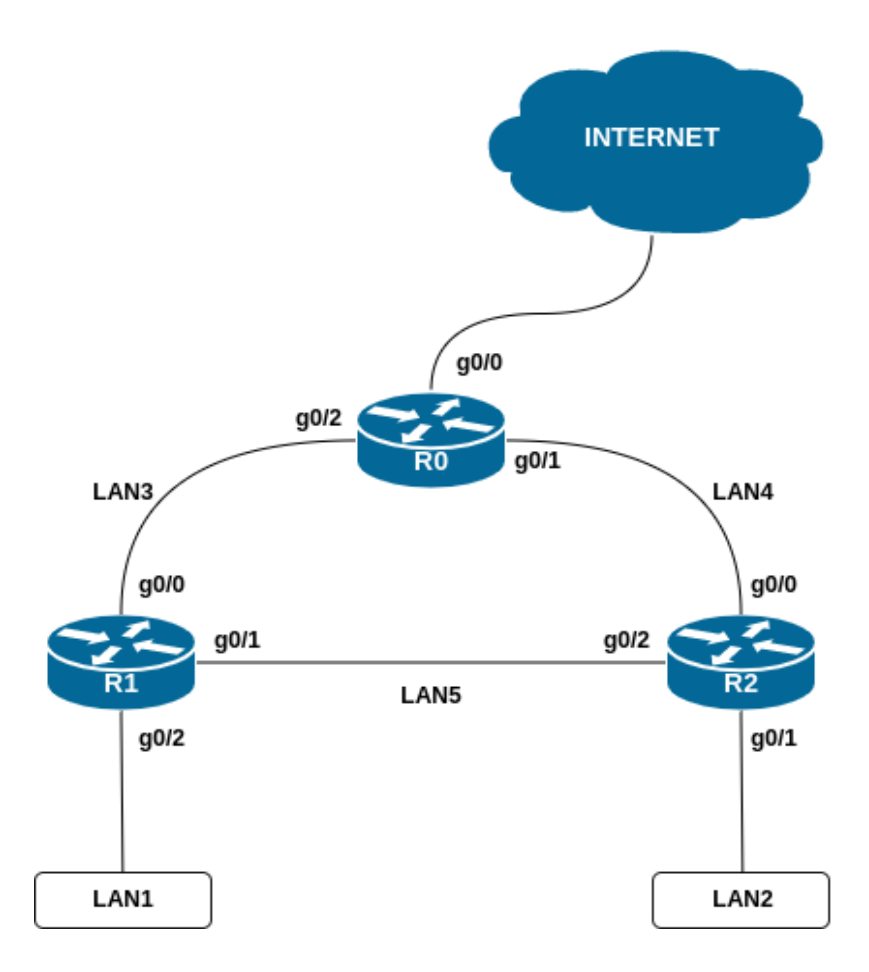

El router R0 tiene la interfaz g0/0 conectada directamente a Internet y ejecuta NAT de salida para todas las redes locales. La IP de dicha interfaz es 80.28.53.213/24 y la ruta de último recurso para el router R0 es 80.28.53.1

En este ejercicio deberá diseñar el direccionamiento IP y configurar las rutas estáticas.

Página 13 de 21

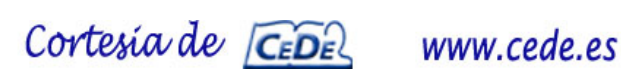

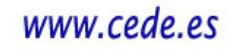

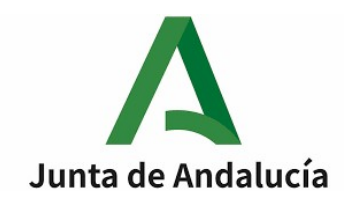

## **3.1. DIRECCIONAMIENTO IP (1,5 puntos).**

#### **Se pide: Cumplimente las cuatro tablas adjuntas de este apartado.**

Para ello, tenga en cuenta las siguientes consideraciones:

- Dispone únicamente de la dirección de red 172.30.32.0/22. A partir de ella y usando la técnica VLSM, debe obtener direcciones IP de red para las cinco redes del esquema:
	- LAN1: Con una necesidad máxima de 500 direcciones IP de host.
	- LAN2: Con una necesidad máxima de 250 direcciones IP de host.
	- LAN3: Con una necesidad máxima de 2 direcciones IP de host (las de R0 y R1).
	- LAN4: Con una necesidad máxima de 2 direcciones IP de host, (las de R0 y R2).
	- LAN5: Con una necesidad máxima de 2 direcciones IP de host, (las de R1 y R2).
- Cada una de las cinco redes debe tener una dirección IP de red que se ajuste al tamaño requerido, es decir, su número de bits de hosts debe estar ajustado a las necesidades de la red y no estar sobredimensionado.
- Realice la asignación de direcciones IP en orden creciente siguiendo la lista anterior, es decir, en primer lugar asigne la menor de las direcciones IP posibles a LAN1, en segundo lugar, asigne la menor dirección IP posible que quede a LAN2, y así sucesivamente para LAN3, LAN4 y finalmente LAN5.
- En LAN1 y LAN2, asigne la 1ª dirección IP de host de cada red a la interfaz del router correspondiente. En LAN3, LAN4 y LAN5, asigne la primera dirección IP de host al router situado más a la izquierda y la segunda al router situado más a la derecha.

Página 14 de 21

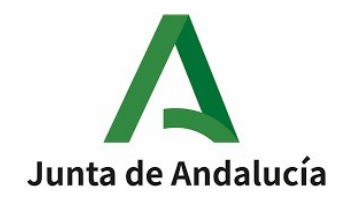

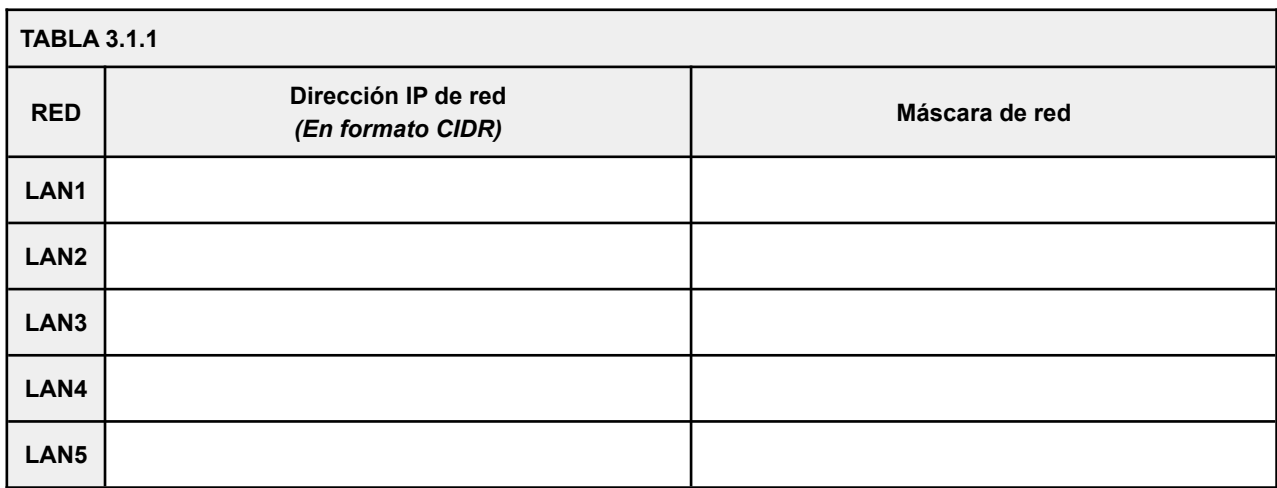

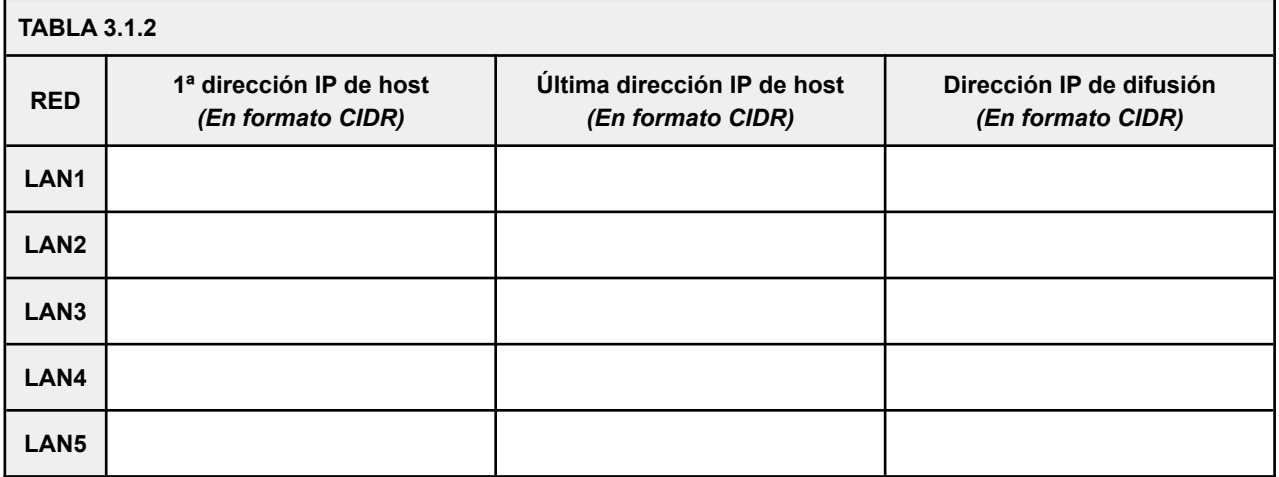

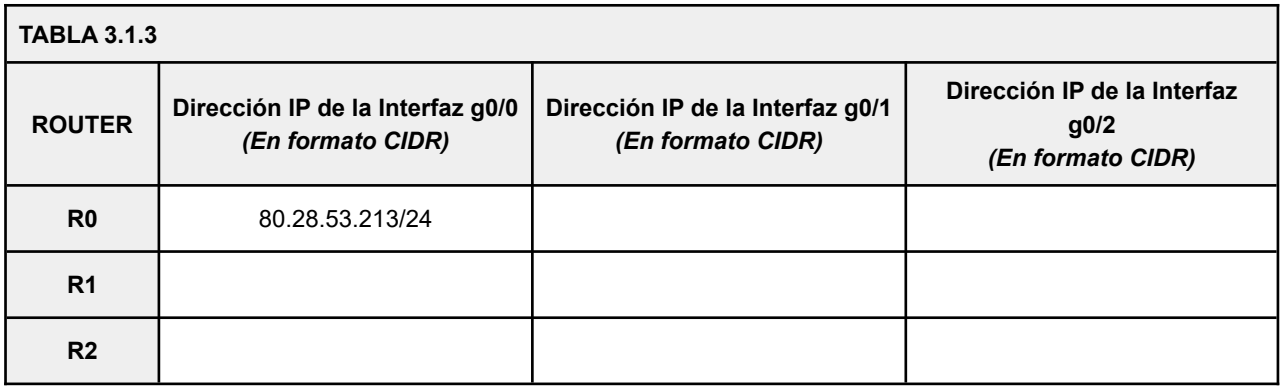

Página 15 de 21

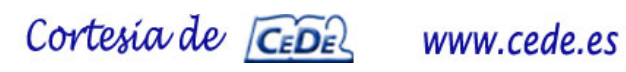

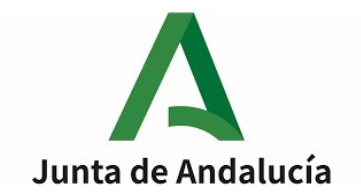

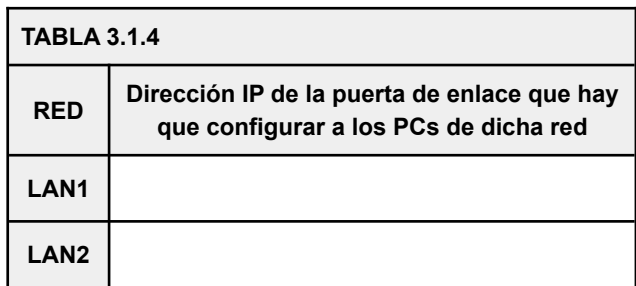

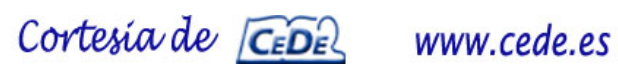

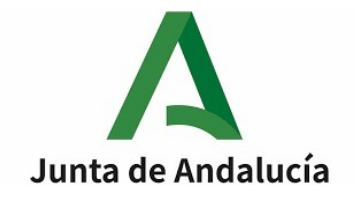

Página 17 de 21

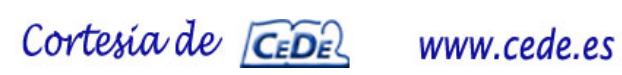

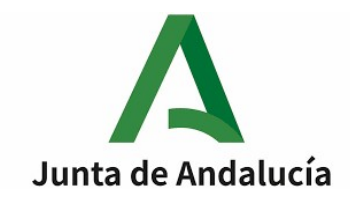

### **3.2. ENRUTAMIENTO ESTÁTICO (1,5 Puntos).**

## **Se pide: Cumplimente las tablas de enrutamiento estático de R0 y R1 que se adjuntan en este apartado.**

Tenga en cuenta las siguientes consideraciones:

- El enrutamiento debe ser completo, es decir, debe haber conectividad IP entre todas las interfaces de red de todos los equipos de la organización, incluyendo los routers. Además, todos los equipos deben tener conectividad con Internet.
- Se utilizará el "nº de saltos" como métrica.
- Se entiende que un router elegirá siempre la ruta activa al destino de menor métrica.
- Se entiende que los routers cumplimentan automáticamente las rutas a las redes en las que está directamente conectado mediante una de sus interfaces, por lo que no tiene que cumplimentarlas usted. Dichas rutas tendrán automáticamente métrica=0
- Se entiende que un router, cuando se cae la conectividad de una de sus interfaces, desactiva las rutas que salen por dicha interfaz.
- Para las rutas de último recurso debe asignar métricas >= 100.
- Puede utilizar el comodín 0.0.0.0/0 como "cualquier dirección IP".
- Se exige tolerancia a fallos.
- Se supone que la tabla de rutas de R2 ya está correctamente configurada según estos criterios.
- No debe incrementar ni reducir el nº de filas en las tablas, aparecen las filas exactas para la resolución óptima del problema.

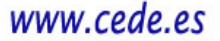

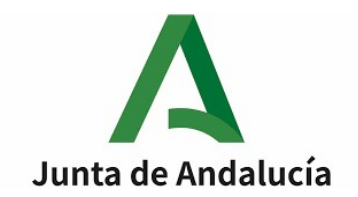

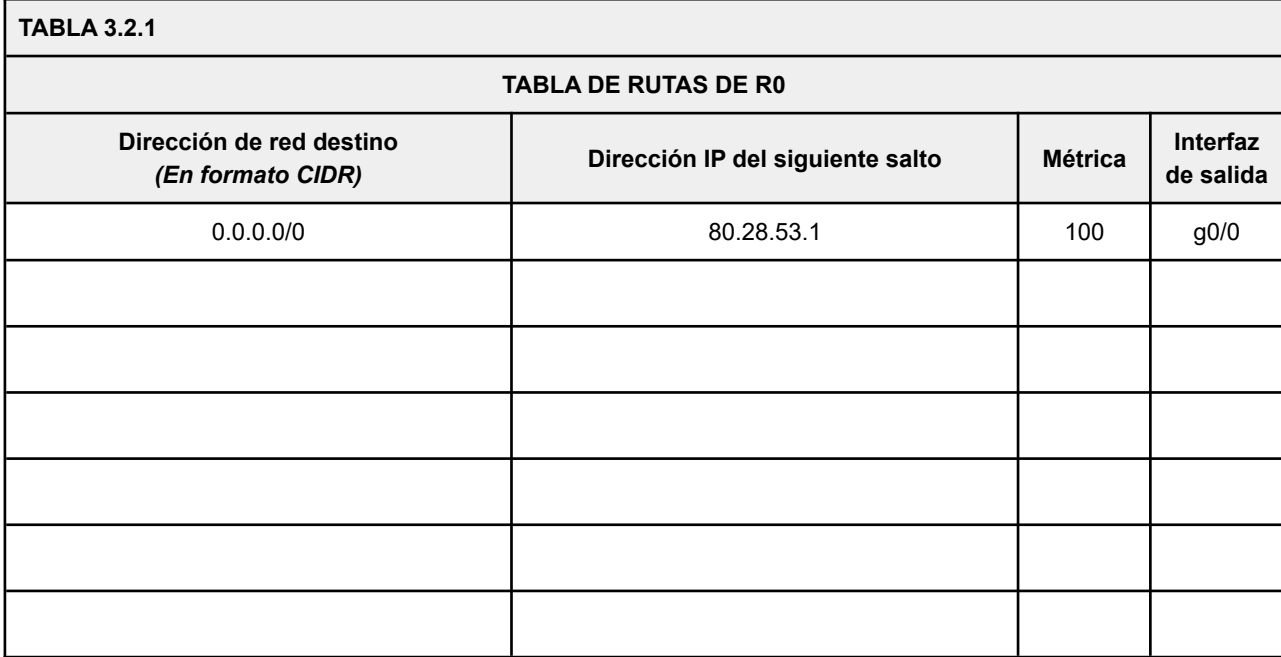

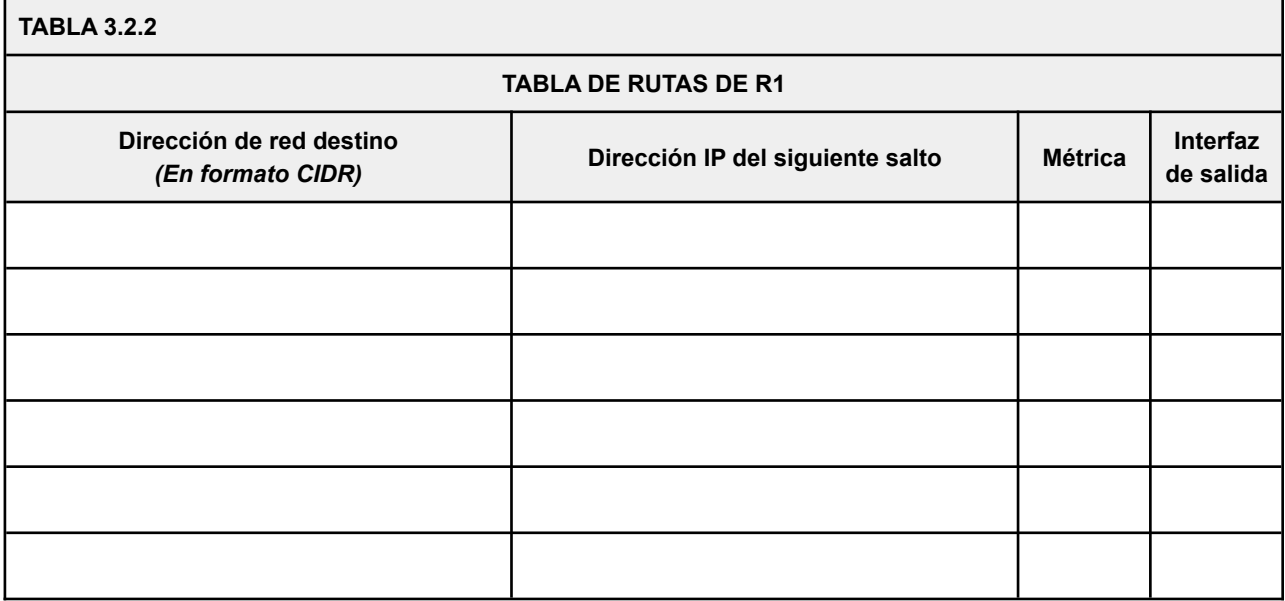

Página 19 de 21

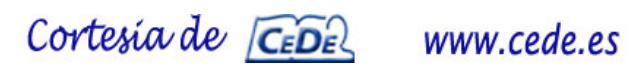

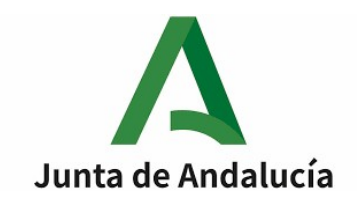

## **EJERCICIO 4: SHELL SCRIPT EN BASH (Total: 1 punto).**

#### **4.1 Compresión y envío de fichero de respaldo (0,5 puntos)**

Siendo el usuario root y estando ubicado en el directorio /root/backups/, escriba los comandos bash necesarios, en una sola línea, para realizar esta tarea:

• Comprimir el directorio /var/www/datos con todo su contenido, obteniendo el fichero /root/backups/datos.tar.gz y copiarlo en el directorio /home/backups del equipo remoto www.backupserver.es, del que conoce la contraseña del usuario *master,* que tiene permisos de escritura en el directorio destino.

### **4.2 Manipulación de texto (0,5 puntos)**

Siendo el usuario root, escriba los comandos bash necesarios, en una sola línea, para realizar esta tarea:

• A partir del fichero /etc/passwd, debe crear el fichero /root/resultado.txt, de forma que contenga una lista ordenada con todos los nombres de usuario que usen bash como shell por defecto.

Recuerde que en el fichero /etc/passwd los campos están separados por dos puntos, el primer campo contiene el nombre de usuario y el séptimo y último campo, el shell asignado al usuario.

Página 20 de 21

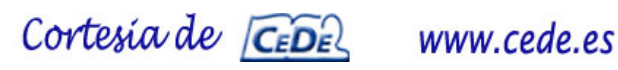

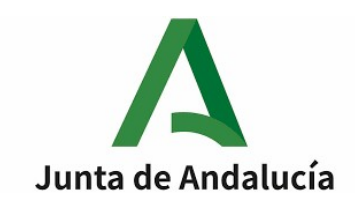

## **EJERCICIO 5: SEGURIDAD (Total: 1 punto).**

Una organización dispone de una red corporativa, compuesta por dos redes privadas (DMZ y PROTEGIDA), conectadas a Internet. El esquema de la red es el siguiente:

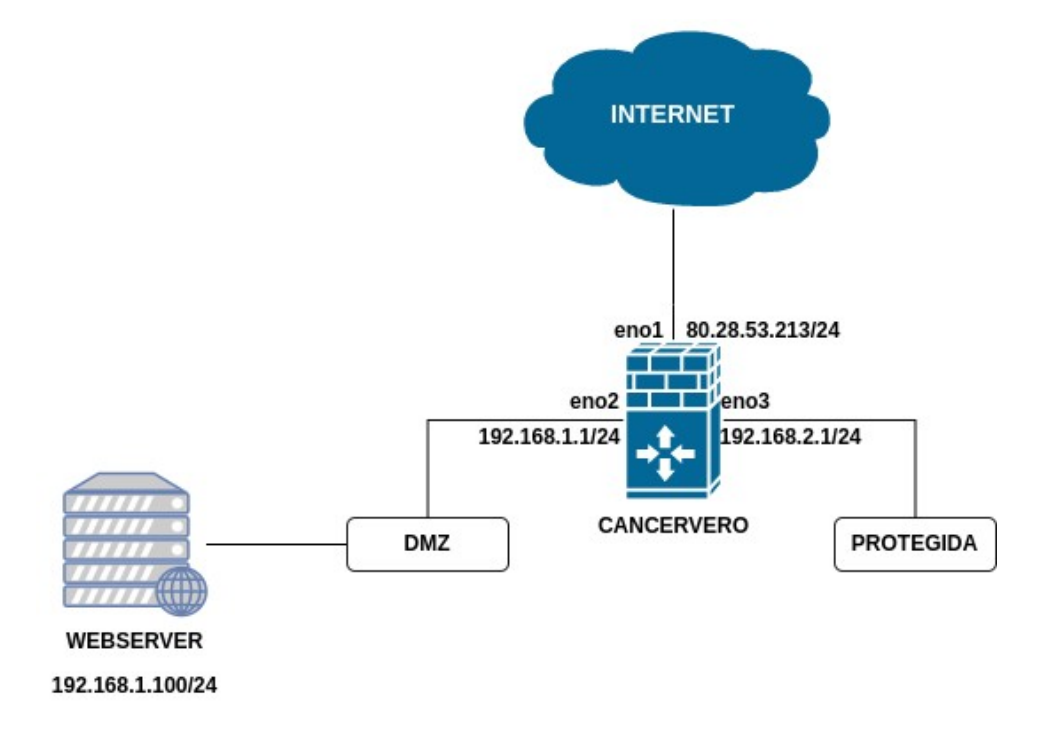

El Firewall CANCERVERO es una máquina linux con iptables. Tiene definida en sus iptables la política por defecto DROP en las cadenas INPUT, OUTPUT y FORWARD.

Escriba las dos líneas de comando necesarias para añadir en el firewall de CANCERVERO las reglas de iptables que permitan a los equipos de la red PROTEGIDA realizar conexiones *https* a la máquina WEBSERVER situada en la red DMZ y que permitan a su vez las respuestas *https* de dicho servidor a la red PROTEGIDA.

Sus reglas deben ajustarse lo más posible al patrón de red que debe filtrar.

Página 21 de 21

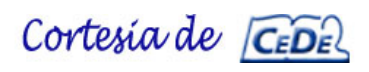

www.cede.es